## Free Software Download Photoshop Cc !!TOP!!

Cracking Adobe Photoshop is not as easy as installing the software. First, you need to locate the crack file. This file is usually available online, and you just need to download it and then run it. This will activate the crack and unlock the full version of the software, which is free. After the patching process is complete, you need to generate a valid serial number for the software. You will need to use a program called a keygen to do this. Once you have the keygen, you need to run it and generate a valid serial number. Then, you need to launch the software and enter the serial number. You can also purchase a crack from a trusted source. Once you downloaded the crack, you need to launch it and follow the instructions. Once the cracking process is complete, you can use the software. Just remember to backup your photos before cracking the software or doing anything else that you may want to do on your computer.

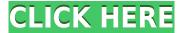

And once upon a time, Levi's, Gap and others got duped by the introduction of "edit mode" in the previous versions of Photoshop. In version 10, Photoshop eliminated the "working" mode that made your workflow less awkward in terms of master page changes, and introduced a new "edit mode" that has been woefully overlooked. ABOVE: The Healing Brush and Clone Stamp tools have improved. BELOW: The Artistic Edge tool allows users to easily create a variety of edge effects in a single click. These new tools, among others, are interacting with what was already a feature-laden Photoshop. With this update, coming from Photographic images designed for general use, the main focus is on enhancing the editing tools in Photoshop, but we will need to see how the following developments on Lightroom 5 will integrate with Photoshop to determine whether the new version makes editing image files easier. Now you can just save any edits you make in Photoshop directly into Lightroom and continue editing. When you're done, you can go back in Lightroom, export, and even use Photoshop again if you wish. You can also export to any other format for any other editing program. One feature that I found very useful but not in the 2015 release of Lightroom was the ability to apply a mask to selected areas in an image. A Photoshop user may want to paint over an area of an image to create a watermark, change text color, or create some other effect. Photoshop can do this natively, but Lightroom can do it better.

## Download free Adobe Photoshop 2021 (Version 22.0.0)With Serial Key For Mac and Windows {{ finaL version }} 2022

I think the chance of having Photoshop crashes in your life is between one out of three, and two out of three Photoshop problems. Having Photoshop not work is very rare, and if it is the case, you

should not panic. First check to make sure that you are not trying to work on some type of file. Plain text files are fine and there are a few to learn for that. If it's any type of compressed file, then the most frustrating thing is that you can either download the plugin or upgrade to the complete version if you already have the previous version of Photoshop. Alternatively, you can also use the free trial on Adobe's own website. This gives you 30 days to try out Photoshop. After the trial ends, there are still ways you can get Photoshop for free either by getting an older version or get it downloaded via Creative Cloud Although not all programs use some interface, Photoshop has its own user interface or user interface. The user interface is like a toolbox that holds the tools, palettes, and even pages for later use. The idea of running software as complex as Photoshop directly in the browser would have been hard to imagine just a few years ago. However, by using various new web technologies, Adobe has now brought a public beta of Photoshop to the web. Oct 26, 2021 — Updated May 12, 2022 *Thomas Nattestad* Twitter *Nabeel Al-Shamma* GitHub On this page

Why Photoshop came to the web How Photoshop came to the web WebAssembly porting with Emscripten WebAssembly debugging High performance storage P3 color space for canvas Web Components and Lit Service worker caching with Workbox What's next for Adobe on the web

Over the last three years, Chrome has been working to empower web applications that want to push the boundaries of what's possible in the browser. One such web application has been Photoshop. The idea of running software as complex as Photoshop directly in the browser would have been hard to imagine just a few years ago. However, by using various new web technologies, Adobe has now brought a public beta of Photoshop to the web. (If you prefer watching over reading, this article is also available as a video.) e3d0a04c9c

## Adobe Photoshop 2021 (Version 22.0.0) Download CRACK 2022

Elements has supported the GPU for a long time, and it now offers Multithreaded and GPU Compose options. We have seen Adobe update its 3D features with brushes in 3D artist applications like Substance. However, a lot of what Photoshop Elements can do today, its aging preview engine can't do. If you are looking for the same feature set in Elements 12 as in a modern application, you are in for a rough ride. To say the least, whatever you want to design for mobile, Web, or services should be created in the mobile, Web, or services environment first. This may seem obtuse, but it is the truth. There are so many great tools out there that give you the exact control you need, whether you are designing a logo for print or professional publication, or creating a simple concept for mobile apps and games. If you're creating a logo for print, a web banner, or any other design for so-called "traditional media," Photoshop is still super. We have worked with professionals artists and designers using Photoshop and they can master even the most complex design compromises without even thinking about the postproduction. For professionals looking for a more mobile minded, service-based workflow, Adobe brand Photoshop is still the top choice, even with the Garden State's price tag. Even Adobe's own video app for iOS, Photoshop Express, has moved on to the new generation GPU APIs. The new features of Adobe Photoshop CS6 will make you feel like a pro again. Its new features will help you create stunning visual effects, apply creative edits, and create stunning Photoshop projects. It will offer many other features like merging photos, video editing, better editing, adjustment layers, and enhancements. Computer enthusiasts can now enjoy a software known for its power at a moderate cost.

shapes download for photoshop shapes download for photoshop cc shapes download for photoshop free shapes download for photoshop cs6 photoshop software 6.0 free download adobe photoshop 32 bit software free download adobe photoshop 7.0 software free download for 32 bit logo shapes download photoshop abstract shapes download photoshop triangle shapes download photoshop

Photoshop for Students offers an in-depth look at essential techniques for working with images and various editing techniques. You will learn how to use tools that are installed by default, such as Adjustment Panel and Adjustment Brush, navigate the interface, and create your own custom brushes. You will also dabble in methods of organizing your images, both in the background and during a presentation, so that you can quickly and efficiently view and edit your images. An understanding of how to combine and combine images is crucial to reconstructing a scene and bringing it to life. Photographically, this skill is usually acquired through trial and error, and as a beginner, you may be more or less proficient at this. However, with a little bit of creativity and knowledge, you can use pattern matching, retouching, image padding, and much more to create a breathtaking scene. In this book, you'll learn several techniques that can be used to make a picture look like it was taken in a museum or even a textbook. These include the concept of luminosity masks so that you can darken and lighten a particular part of an image. Although there are several new features that may be new to Photoshop users, there are several tools and techniques that can be used to achieve the same effects. In this book, you will learn how to make an image look like it was taken in a studio with a standard lighting setup. You will learn how to lighten and darken certain parts of a photo, how to avoid the "color shift," how to put a "flare" on a sun, soft focus effects, and more. One of the important things to know and understand is that if you don't know enough, you

can't do anything with your images. The knowledge will effectively solve your problems and make your work more enjoyable.

Adobe Photoshop is a raster image editing software and is one of the most popular software for photo and illustration editing in the world. It is generally used for photo retouching and retouching, photo composition, photo layout with cropping and masking, removing unwanted objects or people from photos, image resizing, and many more. Finally, it's time to retire the legacy and non-native (Windows) plug-in architecture for Photoshop. The new native application API and the updated plugin architecture makes it dramatically easier to take the Photoshop creative experience into new and exciting platforms as we look to the future. We're excited to make sure that the Photoshop creative community has the most modern, stable, and feature-filled way to create and share their work for years to come. Adobe Photoshop is an image-editing software which can be used for photos, graphics, and web design. It can be purchased as a standalone, it can be part of the Creative Cloud, or it can be included in the Creative Suite. Most of the users choose to purchase the software for their own home needs, however, some prefer to use it as a cloud service. The designs created in Adobe Photoshop can be shared through the website, social networks and other visual communication platforms. In the recent years, the introduction of social websites, content management systems, content delivery networks (CDNs), and other mediums of communication has made it possible to share information and build a successful, responsible and credible communication.

https://soundcloud.com/guemeenhighmi1988/driver-r004m https://soundcloud.com/anwkeksuvaljn/erase-una-vez-el-cuerpo-humano-torrent-espaol https://soundcloud.com/juricabujara1/itactil-lider-11-crack https://soundcloud.com/lujoslaftyc/redgate-sql-compare-crack-download https://soundcloud.com/mierauforwind1978/cs16cheatsalias https://soundcloud.com/exinmicho1984/diddy-kong-racing-wad-wii

Adobe Photoshop CS5: The Essential Guide to Using Deep Features provides extensive coverage of the most powerful features and tools found in Adobe Photoshop CS5, the current edition of the program. Whether you're a new user just picking up the program, looking for a refresher, or a seasoned professional who needs to make some major changes to his or her workflow, this guide will keep you on top of the program and help you draw the most out of it. Adobe Photoshop CS6 for Windows: The Complete Guide to Photoshop CS6 brings you up to speed on all of the major changes and additions made in the latest version of the world's leading graphics-editing software, including all of the major new features and changes in the Creative Cloud version of Photoshop. Whether you're a seasoned pro or a new user, this book will teach you the skills you need to optimize your workflow and maximize your output. Photoshop CS4: From Beginner to Expert is a hands-on, illustrated guide to using Photoshop CS4. From basic image adjustments to advanced retouching techniques, this book clearly explains how to create and enhance photos to help you understand the foundation of PS. Concepts and Skills: Adobe Photoshop CC 2017 For Designers is for designers who want to learn more about Photoshop CC 2017 and how to use tools and techniques that can help them work more effectively. From concept to completion this book will help you become more productive, creative, and successful. The current versions of Proteus and Cafe come in two formats: Mac/Windows and Mac/Mac. Mac/Windows versions will use your default document format, as indicated with the Software tab in the Info window. Mac/Mac versions cannot open Windows.mp4 files. The only Mac/Mac version for the Elements stablemate, Premiere Elements, can open.mp4

## documents natively.

https://www.scoutgambia.org/download-free-adobe-photoshop-cs5-full-version-best/

https://ameppa.org/wp-content/uploads/2023/01/derblav.pdf

https://thetraditionaltoyboxcompany.com/wp-content/uploads/2023/01/xytowin.pdf

https://edupedo.com/wp-content/uploads/2023/01/sakacol.pdf

 $\frac{https://www.aspalumni.com/wp-content/uploads/Photoshop-2021-Version-222-Download-Cracked-MacWin-lAtest-versIon-2022.pdf}{}$ 

https://www.jcca.biz/photoshop-neural-filters-wont-download-top/

http://kreativmarketingcampus.de/wp-content/uploads/2023/01/eilesp.pdf

https://mimaindia.com/wp-content/uploads/2023/01/fosmar.pdf

https://iyihabergazetesi.org/wp-content/uploads/2023/01/Adobe-Photoshop-Cs3-Extended-Keygen-Download-HOT.pdf

https://holidaysbotswana.com/wp-content/uploads/2023/01/takfran.pdf

https://holiday-gift-ideas.com/download-filter-camera-raw-photoshop-cs5-free/

https://www.oligoflowersbeauty.it/photoshop-2021-version-22-4-1-download-activation-code-for-mac-and-windows-update-2023/

 $\underline{https://www.infoslovakia.sk/wp-content/uploads/2023/01/Free-Download-Photoshop-Cs4-For-Window}\\ \underline{s-10-LINK.pdf}$ 

 $\underline{https://lagaceta.montehermoso.com.ar/advert/aplikasi-adobe-photoshop-cs3-free-download-work/aplikasi-adobe-photoshop-cs3-free-download-work/aplikasi-adobe-photoshop-cs3-f$ 

 $\underline{https://earthocean and airtravel.com/2023/01/01/watercolor-splatter-brushes-photoshop-free-download-repack/}$ 

 $\frac{https://lacasaalta.com/634b4b353b5f0b78aa19a3b5701ca6d15c9532815f8ade4ae68c84f8e45bbeb7postname634b4b353b5f0b78aa19a3b5701ca6d15c9532815f8ade4ae68c84f8e45bbeb7/$ 

https://practicalislam.online/wp-content/uploads/2023/01/Adobe-Photoshop-2021-Version-224-CRAC

K-Keygen-For-LifeTime-upDated-2023.pdf

https://jacksonmoe.com/wp-content/uploads/2023/01/imogmyr.pdf

https://factspt.org/wp-content/uploads/2023/01/valber.pdf

https://sonovision.in/wp-content/uploads/2023/01/philkel.pdf

https://instafede.com/wp-content/uploads/2023/01/chapclem.pdf

 $\frac{\text{https://www.divinejoyyoga.com/2023/01/01/adobe-photoshop-2021-version-22-1-0-download-free-crack-for-windows-x32-64-2023/}{\text{ck-for-windows-x32-64-2023/}}$ 

https://awaazsachki.com/2023/01/photoshop-cs3-mac-download-hot/

https://entrelink.hk/interview/free-download-photoshop-cs2-for-pc-link/

http://efekt-metal.pl/?p=1

http://mauiwear.com/photoshop-2021-version-22-0-0-download-activation-code-with-registration-code-e-mac-win-2023/

 $\underline{https://goandwork.net/wp\text{-}content/uploads/2023/01/Download-Photoshop\text{-}Cs5\text{-}Offline\text{-}Installer\text{-}BEST.}\\ \underline{pdf}$ 

 $\frac{https://greenearthcannaceuticals.com/wp-content/uploads/2023/01/Download-Adobe-Photoshop-2022-Version-2341-Hack-Windows-1011-lAtest-release-2022.pdf$ 

 $\underline{https://atstartups.com/wp-content/uploads/2023/01/Photoshop-CC-2019-Version-20-Download-Licence-Key-Full-Product-Key-WIN-MAC-64-Bits-2023.pdf}$ 

http://www.sansagenceimmo.fr/wp-content/uploads/2023/01/lauranto.pdf

https://arlingtonliguorpackagestore.com/adobe-photoshop-cs6-13-0-download-free-full /

https://umbo-avis.fr/wp-content/uploads/2023/01/gotgee.pdf

https://thecryptobee.com/eye-candy-for-photoshop-cs3-free-download-better/

https://www.skiplace.it/wp-content/uploads/2023/01/lazfyl.pdf

https://hirupmotekar.com/wp-content/uploads/livkell.pdf
https://bunnsworld.com/wp-content/uploads/2023/01/jaladem.pdf
https://www.riobrasilword.com/2023/01/01/free-download-latest-photoshop-version-hot/
https://www.riobrasilword.com/2023/01/01/photoshop-2022-neural-filters-download-\_\_exclusive\_\_/
http://www.wanslu.com/wp-content/uploads/2023/01/darwend.pdf

This latest revision has been updated with all the latest features, including an intuitive visual editing environment, and a feature-rich editing toolsets. It also boasts all the best pricing options out there as well as current licensing terms. Similarly, you can now use your creative and editing expertise on iOS devices. The most significant improvement is the inclusion of a native iPad application, along with iOS support has also been extended to the newer iterations of the operating system. When evaluating a program third-party plugins support (which is not as universal of a consideration as you might think!) the most critically important plugin(s) to have is Photoshop's own RAW Developer. This feature is actually rather unique, and really sets the standard of capability across all other RAW plugins in the industry. There's also the Document Camera (not in CS6, but a very important feature nonetheless.) As you move from one version of Photoshop to the next your RAW precedence is going to change accordingly, and the Bridge (which is not available in CS6) would be the first stop, followed by the Document Camera. Photoshop originally provided a level of integration between its design tools and platform to facilitate the publishing of print and web-based documents from a single set of files, so that designers could flexibly create multiple types of documents, each with a different set of customizations, and still have their cross-platform coherent file structure properly reflected.<sup>8</sup>